$D 53006$  (Pages : 3)

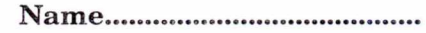

Reg. No

## **FIRST SEMESTER B.VOC. DEGREE EXAMINATION, NOVEMBER 2018**

### Multimedia

### SDC 1M M01—OFFICE AUTOMATION AND MALAYALAM COMPUTING

## Time : Three Hours **Maximum** : 80 Marks

## Section A (Very Short Answer Questions)

*Answer all questions. Each question carries 1 mark.* 

- 1. From which menu you can insert Header and Footer ?
	- (a) Insert Menu. (b) View Menu.
	- (c) Format Menu. (d) Tools Menu.

2. The key F12 opens a

- (a) Save as dialog box. (b) Open dialog box.
- (c) Save dialog box. (d) Close dialog box.

3. What is a portion of a document in which you set certain page formatting options ?

(a) Page. (b) Document. (c) Section. (d) Page Setup.

# 4. Portrait and Landscape are

- (a) Page Orientation. (b) Paper Size.
- (c) Page Layout. (d) All of above.

## 5. In Word, the mailing list is known as the

- (a) Data Sheet. (b) Source.
- (c) Data Source. (d) Sheet Correct.
- 6. The spelling tool is placed on ————— toolbar.
	- (a) Standard. (b) Formatting.
	- (c) Drawing. (d) Reviewing.
- 7. How can you remove borders applied in cells ?
	- (a) Choose None on Border tab of Format cells.
	- (b) Open the list on Border tool in Formatting toolbar then choose first tool (no border).
	- (c) Both of above.
	- (d) None of above.

Turn over

8. To drag a selected range of data to another worksheet in the same workbook, use the

- (a) Tab Key. (b) Alt Key.
- (c) Shift Key. (d) Ctrl Key.

9. Status indicators are located on the

- (a) Vertical scroll bar, (b) Horizontal scroll bar.
- *(c)* Formula bar. (d) Standard toolbar.
- 10. Excel files have a default extension of

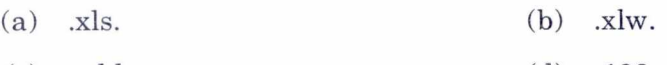

(c) .wkl. (d) .123.

 $(10 \times 1 = 10 \text{ marks})$ 

#### **Section B (Short answer questions)**

*Answer any* **eight** *of the following. Each question carries* 2 *marks.* 

- 11. What is Presentation ?
- 12. What is Slide Sorter View ?
- 13. What is domain name ? Mention important types of domain name generally used.
- 14. What are the different internet Protocol ?
- 15. What is Quick Assess tool bar ?
- 16. What is slide transition ?
- 17. What is Hyperlink ? How we create a hyperlink ?
- 18. What are Undo and Redo Command ?
- 19. What are workbook and worksheet ?
- 20. What is row ? How its height can be changed ?
- 21. What do we mean by auto fill ?
- 22. What is a label ? How it can be edited ?

 $(8 \times 2 = 16$  marks)

#### **Section C (Short Essay Questions)**

*Answer any* **six** *of the following. Each question carries* 4 *marks.* 

- 23. How charts can be created in Excel ? Explain the methods of creating different types of charts.
- 24. What is Drop Cap ? What is its use ?
- 25. What is a format painter ? How it is used ?
- 26. What is meant by text alignment ?
- 27. Explain the uses of Find and Replace command in word.
- 28. How internet is useful for education ?
- 29. What is an IP address and what are its characteristics ?
- 30. What are PowerPoint templates ?
- 31. How will you create Header and Footer in Document ?

 $(6 \times 4 = 24 \text{ marks})$ 

### **Section D (Essay Questions)**

## *Answer any* **two** *questions. Each question carries* 15 *marks.*

- 32. What are the techniques available in Word to apply different styles to the text of a document ?
- 33. How will you include headers and footers in a word document? Explain the methods of inserting page numbers in a document.
- 34. Discuss different statistical function available in Excel.
- 35. How scenario management can be used business decision making ?

 $(2 \times 15 = 30 \text{ marks})$